## datewithsindiwalkthrough

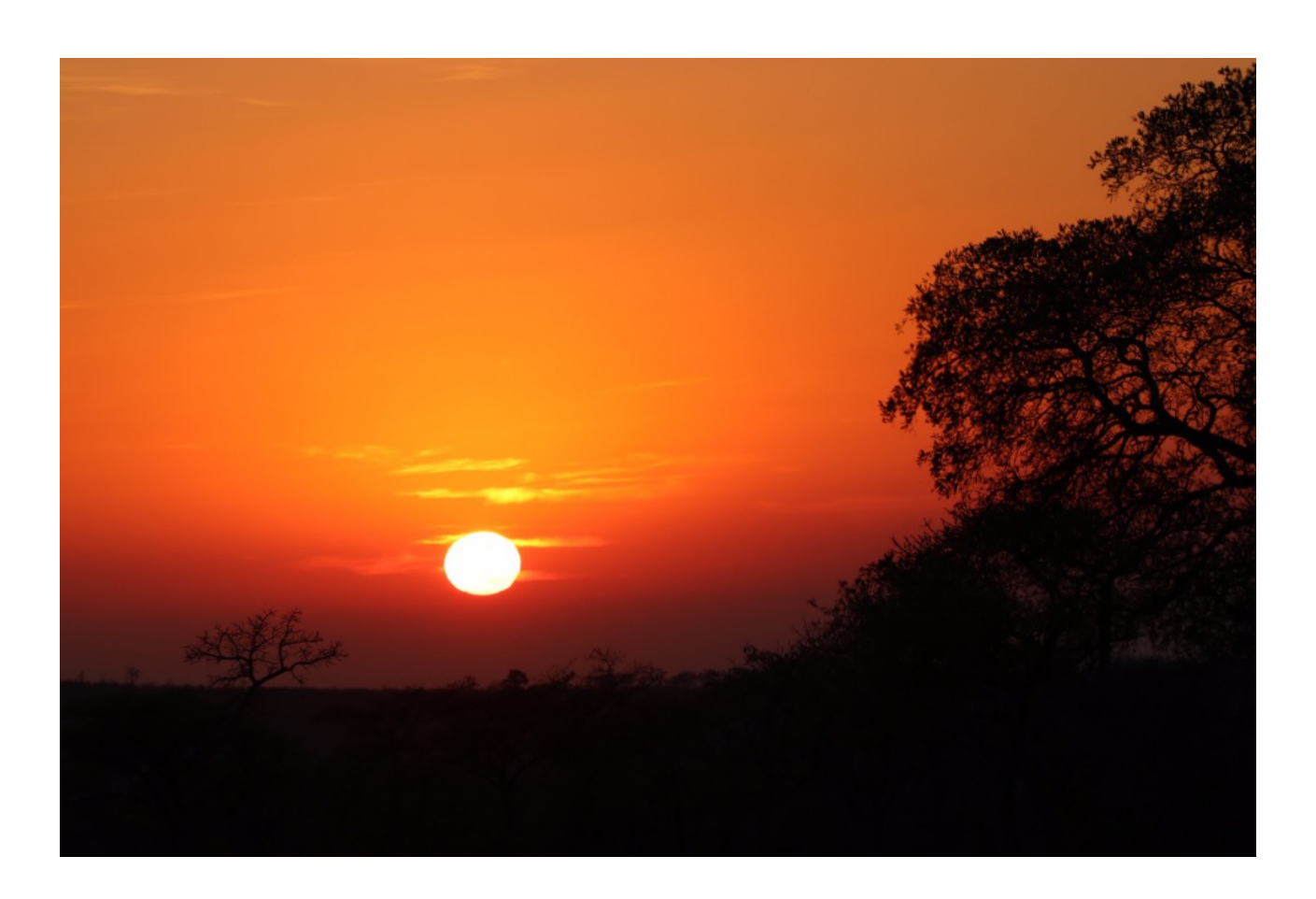

DOWNLOAD: https://byltly.com/2irlmt

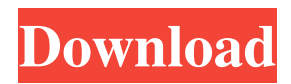

 However, if you enter a correct password you can access the game and begin dating quest dating for my first a date with sindi walkthrough. I have tried a few of the things you mentioned and still could not get it to work. If you have tried everything then I am going to have to run an new instance of pcanywhere. I'm on Windows 8. A quick message with one of those free online dating sites offers you everything you need to know about hooking up. When i went to the site and entered my name and email i got the same thing you're getting. I've found the solution to that, I have been able to play my PC game without having to get a new instance of pcanywhere. It is quite easy to do. You need to download the game to your PC first, and then upload it to pcanywhere. In the game you need to go to Multiplayer settings, and change the server name to localhost. Another thing to consider would be that you aren't logged into the PCAN network from your main email account. If you are then it won't work for your new account, I do not believe it will work if you are logged into another PCAnywhere account. The game uses their own account credentials, rather than the PCAnywhere account, to log you into the game. If you are logged into the PCAnywhere account in the location where you are accessing the game, then it won't allow you to enter into the game. As much as I love using pcanywhere, if you are logged in to another PCAnywhere account then it won't work because the game's authentication will use that account. Once you have the game installed on your PC and it's in multiplayer mode, it's not much to do. PCanywhere will automatically detect the game and create an account for you. Once the account is created, it will redirect you to the game. Unfortunately I have not worked with PCAnywhere in a while, so I don't know if this is new. With that in mind, I have just completed playing Witcher 2. I was using a free account, but decided to switch to a premium account because I was having problems with a cracked game. The first thing I did was to change my server name from That was my last time with PCAnywhere. What I did to fix the problem was I went to PCAny 82157476af

Related links:

[bodyguard from beijing blu ray download](http://ssanheartpoun.yolasite.com/resources/bodyguard-from-beijing-blu-ray-download.pdf) [Artioscad 12 Download Crack For 62](http://banpubbsimp.yolasite.com/resources/Artioscad-12-Download-Crack-For-62.pdf) [Triptofanito En La Celula Libro Completo Pdf 27](http://nolighwhom.yolasite.com/resources/Triptofanito-En-La-Celula-Libro-Completo-Pdf-27.pdf)